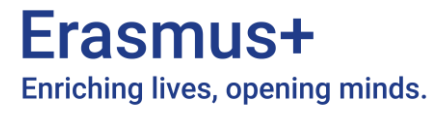

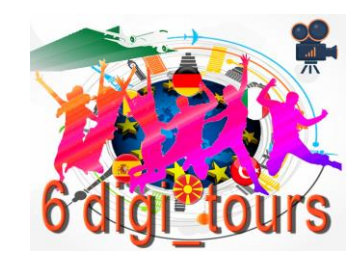

# **Video crash course**

**Teacher Guide**

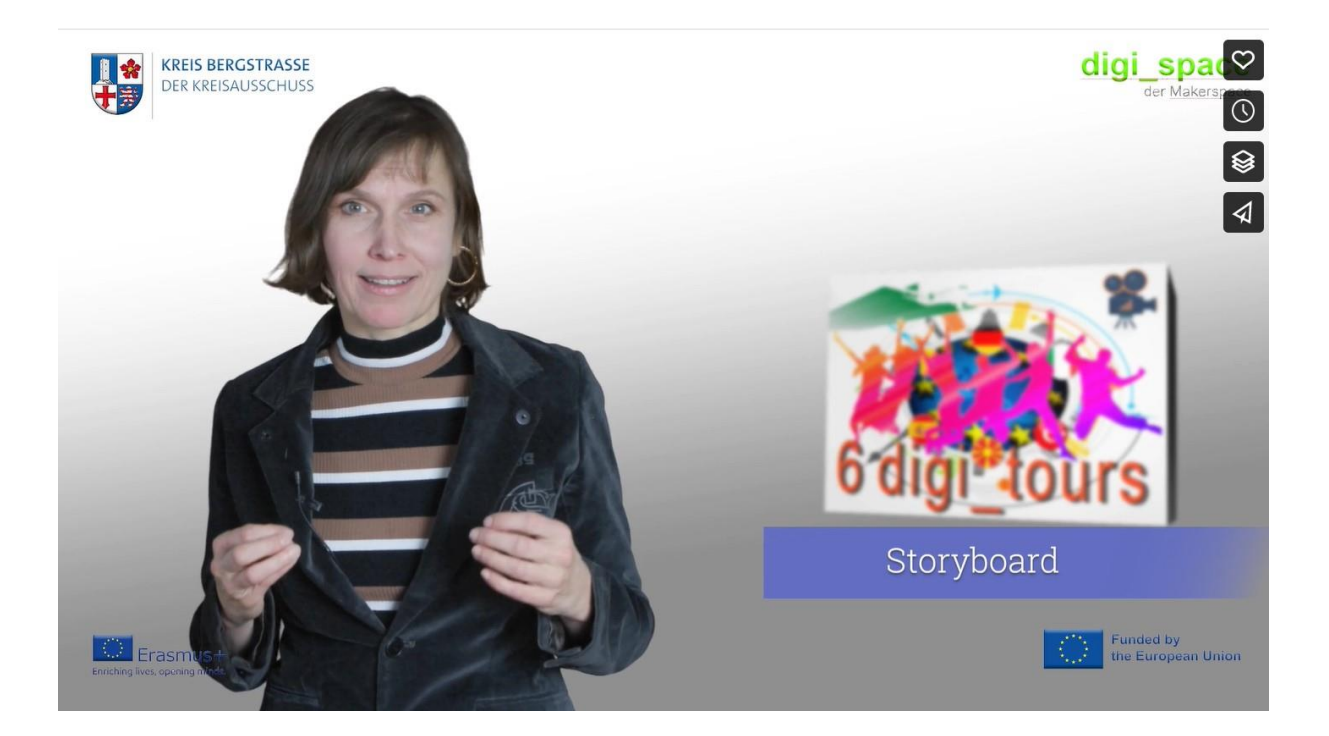

**A result of "6 digi\_tours in Europe"** 

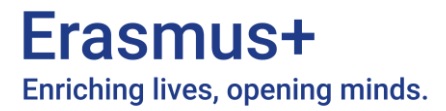

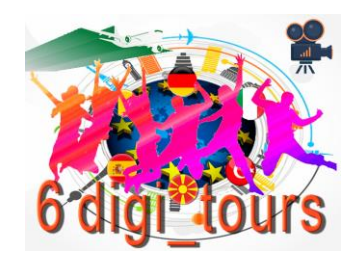

The "6 digi tours of Europe" Video Crash Course is designed to enhance students' video production skills, film theory understanding, and cultural awareness. As teachers, your role is crucial in guiding students through this course effectively. Below are the instructions for conducting the course, detailed strucutre is given by the self-studying instruction for students. The course can be used supervised classroom or for self-study learning.

#### **Course Structure:**

The course is divided into seven tasks, each focusing on specific aspects of video production and theory. Please ensure that students complete each task in sequential order to maximize their learning experience.

Task 1 - Introduction:

- In this task, students will watch introductory videos and work on corresponding worksheets.

- They will also create a short video to introduce themselves.
- Encourage students to watch the provided video for an overview of the live course.

Task 2 - Introduce Yourself:

- In this task, students will create a video introducing their village.
- They will work on worksheets and share their videos with classmates.
- Encourage discussion on different approaches to the topic.

Task 3 - Theory Film:

- In this task, students will watch videos related to film theory and answer questions.
- They will also watch a video on talking on camera like a pro.
- Ensure students complete the provided worksheets.

Task 4 - Storyboard:

- In this task, students will learn about storyboarding by watching related videos.
- They will work on worksheets and create storyboards.
- Encourage them to share their storyboards and discuss various approaches.

Task 5 - Exercise Village Movie:

- In this task, students will draw storyboards for a "Village Movie" and share their ideas.
- They will also create mood boards and form teams for their projects.

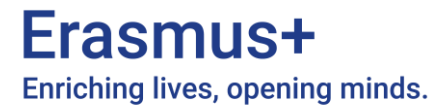

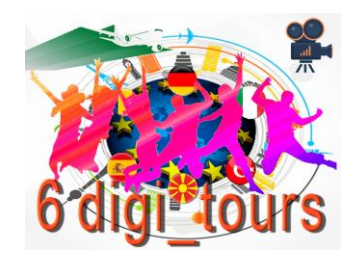

Task 6 - Theory Cut:

- In this task, students will watch videos about editing and transitions.
- Ensure they complete the provided worksheet.

Task 7 - Exercise 6\_digi\_tours:

- In this final task, students will work on planning for their "Village Movie" projects.
- Encourage them to share their planning and ideas with classmates.

## **Additional Information:**

- Remind students that the Video Crash Course is a part of the "6 digi tours of Europe" project, funded by the Erasmus+ program.

- Encourage active participation and discussion among students throughout the course.
- Regularly check their progress and provide guidance as needed.

- Share feedback and insights with the project coordinators to contribute to the improvement of future courses.

## **Conclusion:**

The "6 digi\_tours of Europe" Video Crash Course offers a unique opportunity for students to develop valuable video production skills and cultural awareness. By following these instructions and actively engaging with the tasks, students will gain a deeper understanding of film theory and enhance their digital literacy.

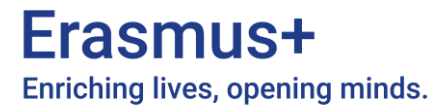

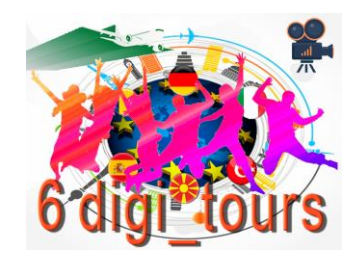

# **Example course concept with online modules**

The multi-day workshop comprises 25 teaching units plus two hours of feedback. The pedagogical concept is based on alternating short days (2 hours) with theoretical input and long days (5 hours) with practical exercises. The theoretical phases are embedded in the context of the "Village Movie": During the practical exercises, the young people create a short film about a place in their home town that is special to them.

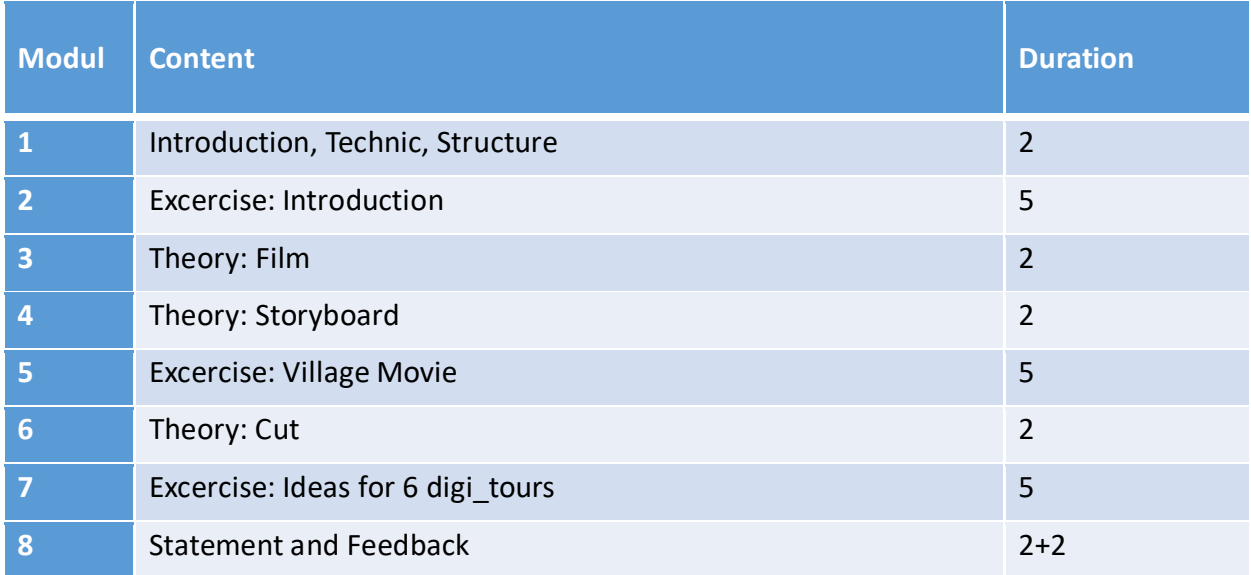

#### **Modul 1 Introduction**

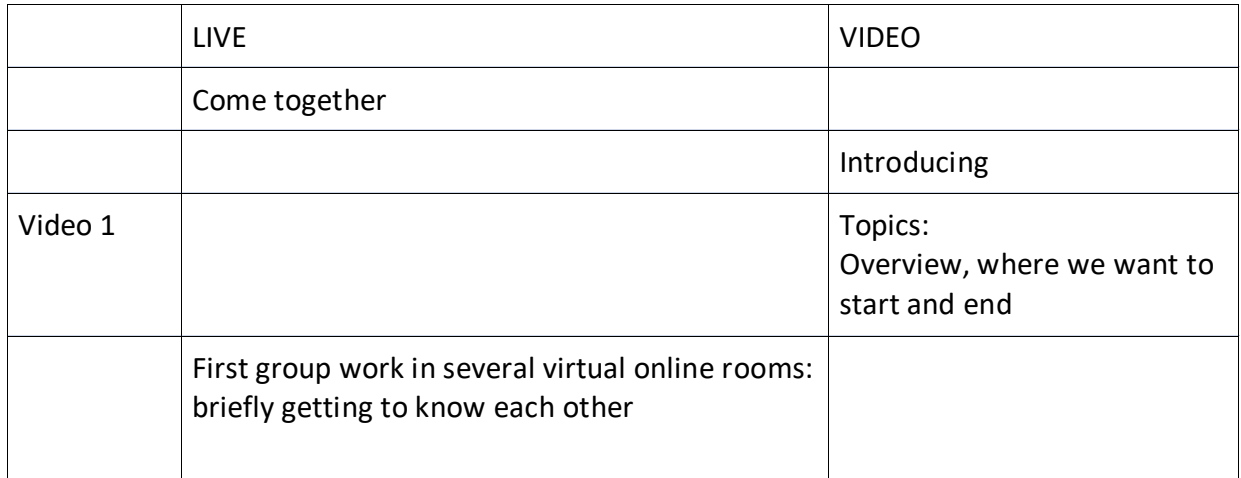

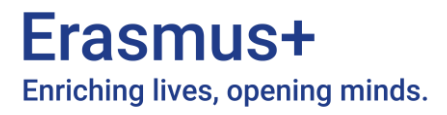

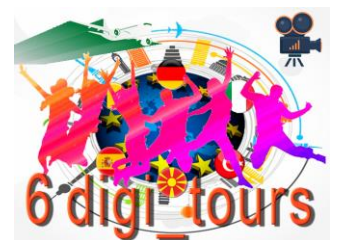

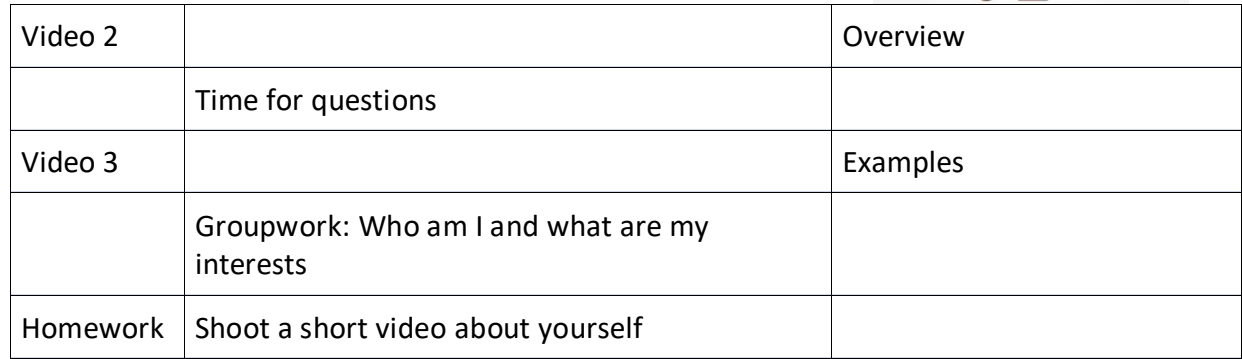

## **Modul 2 Excercise: Introduction**

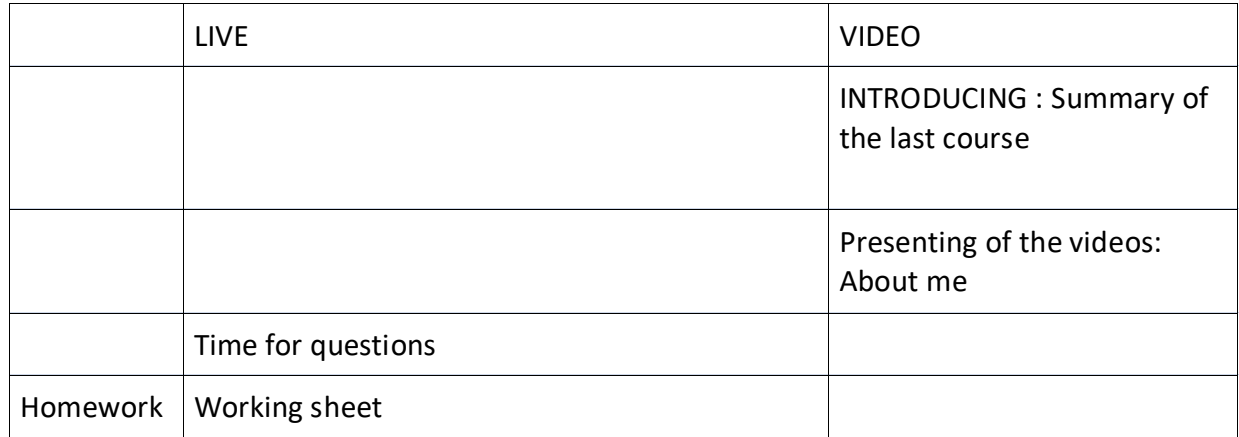

## **Modul 3 Theory Film**

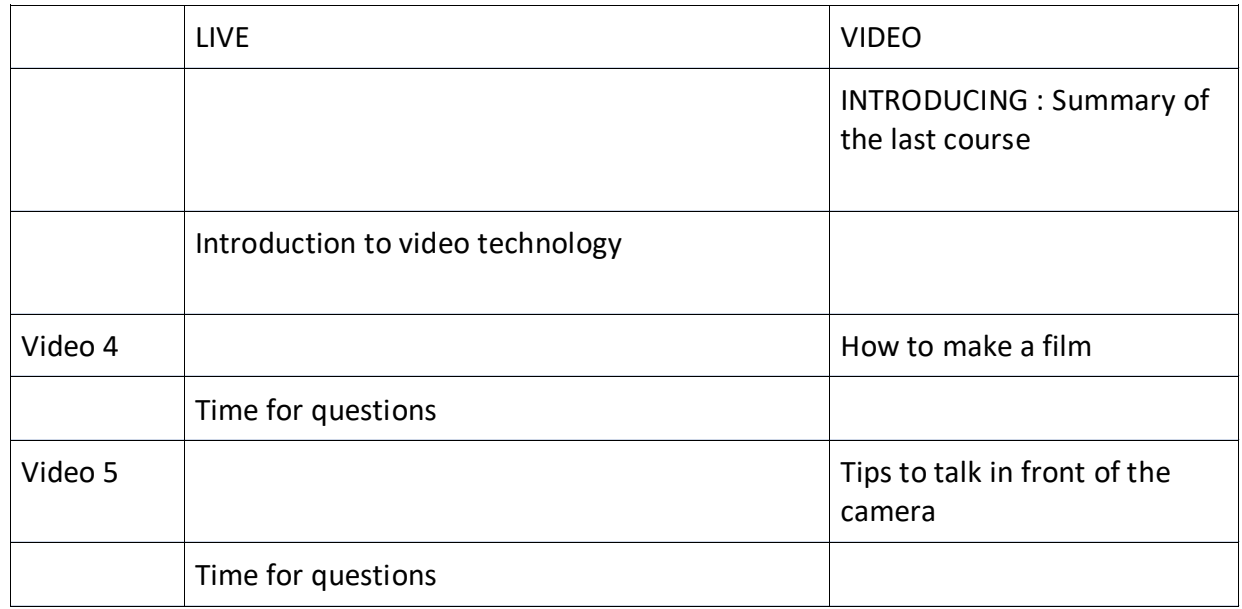

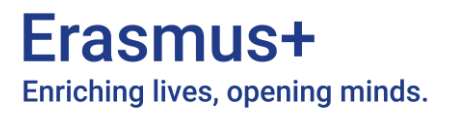

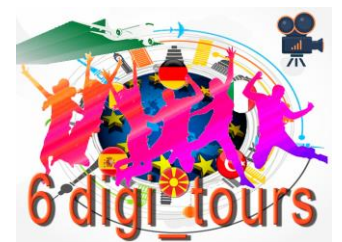

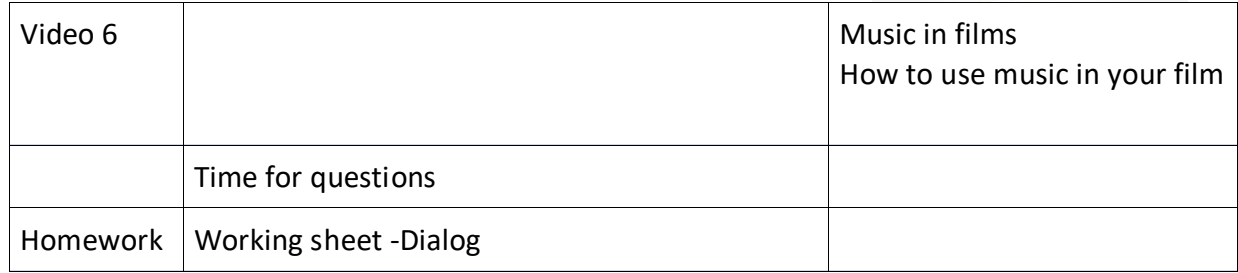

# **Modul 4 Theory: Storyboard**

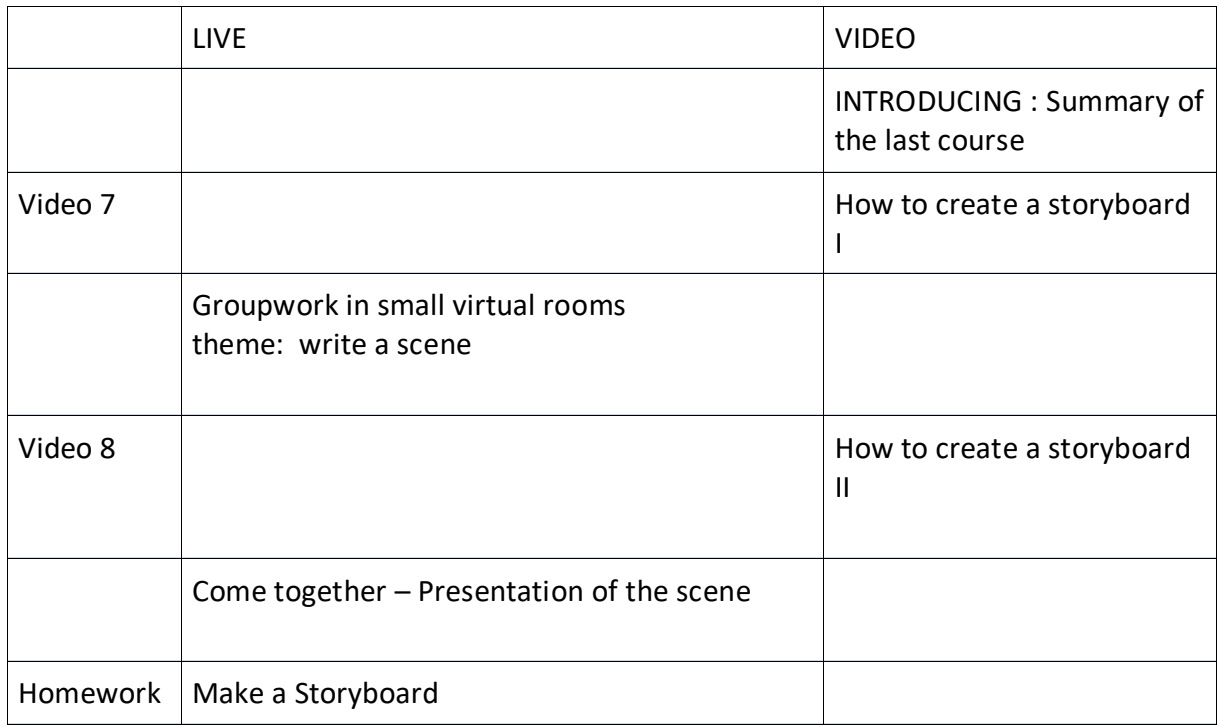

# **Modul 5 Excercise: Village Movie**

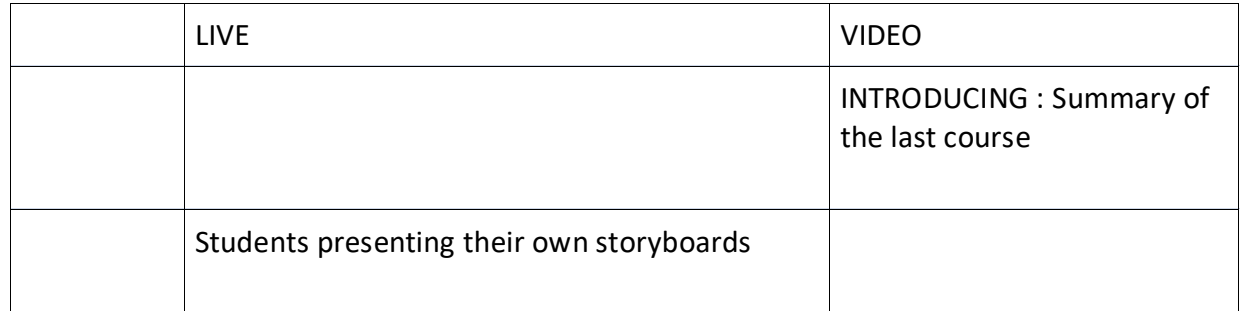

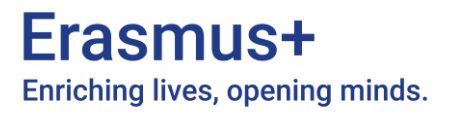

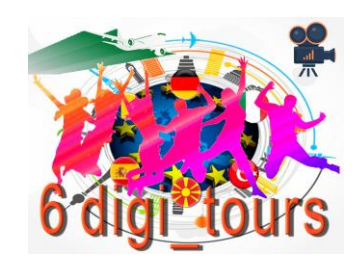

# **Modul 6 Theory: Cut**

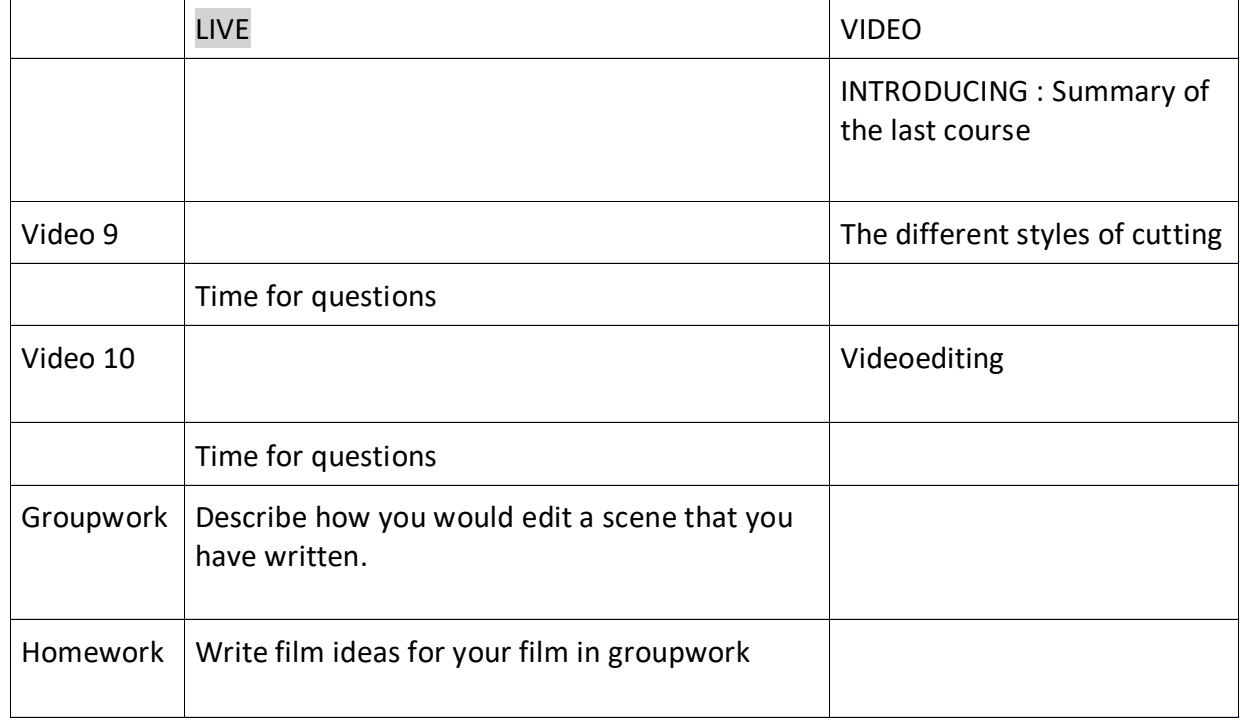

## **Modul 7 Excercise: Ideas for 6 digi\_tours**

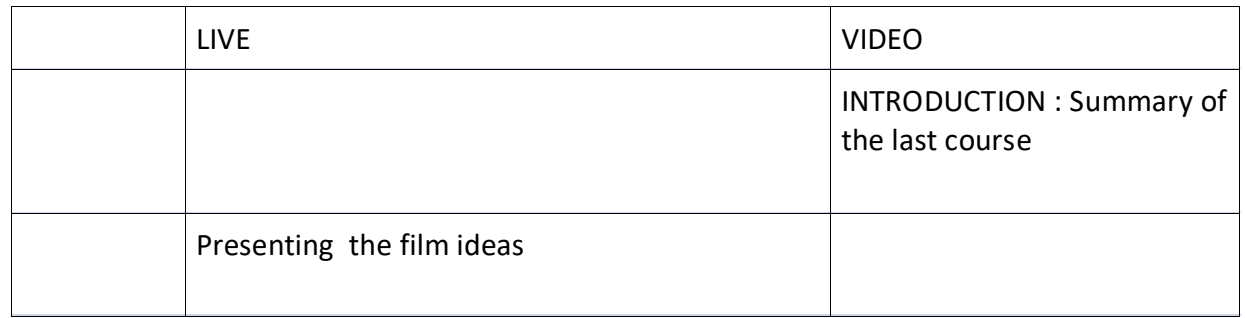

## **Modul 8 Statement and Feedback**

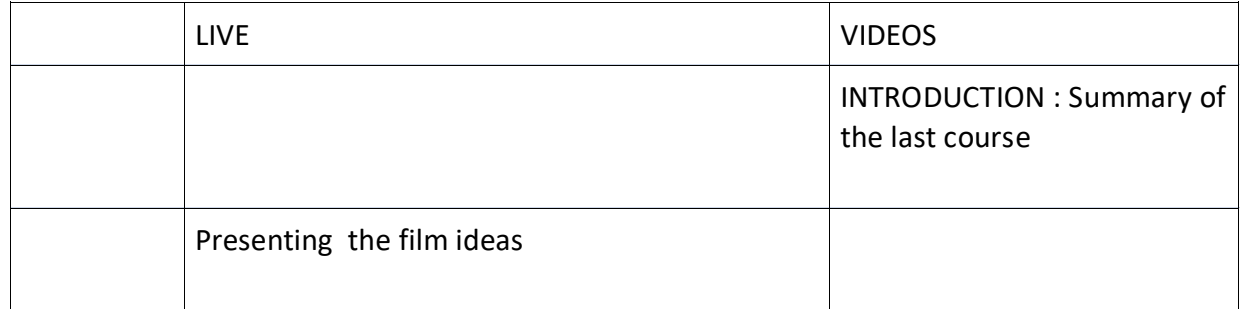

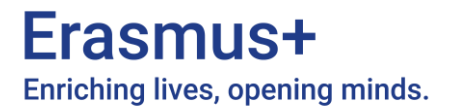

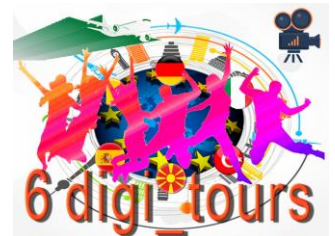

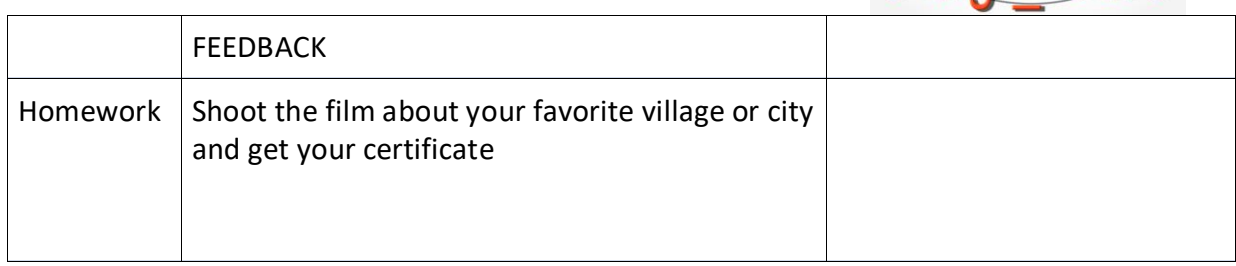

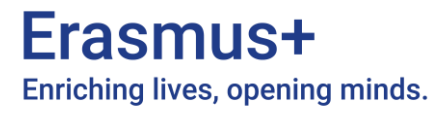

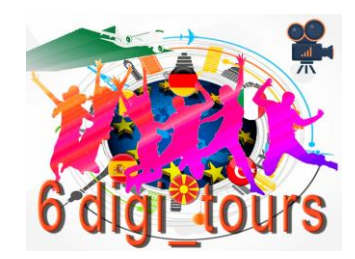

## **Instructions for self-studying**

If you would like to get a complete quick introduction, please follow the tasks step by step! If you would like to get an insight on one of the topics, please pic it directly!

### **Task 1 – Introduction**

- 1. Watch videos
	- a. #1\_Introducing.mp4
	- b. #2\_overview.mp4
	- c. #3\_examples.mp4
- 2. Work on the worksheets
	- a. W#1\_Brainstorming.pdf
	- b. W#2\_Introduce-yourself.pdf
- 3. Shoot a short video (30-90 seconds) to introduce yourself.
- 4. To get an impression of the live course watch a. Intro-day2.mp4

## **Task 2 – Introduce yourself**

- 1. Shoot a short video (90-400 seconds) to introduce your village.
	- a. W#3\_First steps.pdf
- 2. Share your videos among your classmates.
- 3. Discuss the different approaches to the topic.
- 4. To get an impression of the live course watch a. Intro-day4.mp4

# Erasmus+ Enriching lives, opening minds.

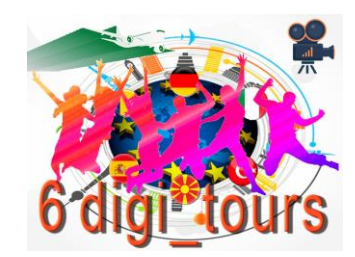

## **Task 3 - Theory Film**

1. Watch video a. #4\_how\_to\_make\_a\_film.mp4 2. Work on the worksheet a. W#4\_Question.pdf 3. Watch video a. #5\_6\_tips\_to\_talk\_on\_kamera\_like\_a\_pro.mp4 4. Work on worksheet a. W#5\_Burj Khalifa.pdf 5. Watch video a. #6\_music\_in\_films 6. To get an impression of the live course watch a. Intro-day5.mp4

## **Task4 - Storyboard**

- 1. Watch video
	- a. #7\_storyboard\_first\_part.mp4
- 2. Work on the worksheet
	- a. W#6\_Write a scene.pdf
- 3. Watch video
	- a. #8\_storyboard\_second\_part.mp4
- 4. Work on worksheet
	- a. W#7\_Draw a storyboard of your scene.pdf
	- i. T1\_storyboard.pdf and T2\_storyboard.pdf could be used as well.
- 5. Share your storyboard among your classmates.
	- a. Discuss the different approaches.
- 6. To get an impression of the live course watch
	- a. Intro-day7.mp4

Erasmus+ Enriching lives, opening minds.

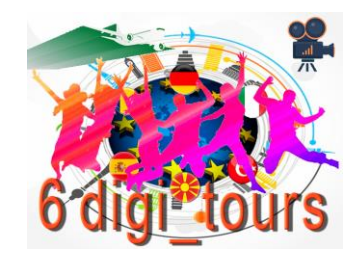

## **Task 5 - Exercise Village Movie**

- 1. Draw a storyboard for the topic "Village movie".
- 2. Share your storyboard and ideas among your classmates.
- 3. Work on the worksheet and create a moodboard.
	- a. W#8\_Village movie 1.pdf
- 4. Share your storyboard and ideas among your classmates.
- 5. Find your team for your "Village Movie"
	- a. W#9\_Village movie 2.pdf
	- b. W#10\_Village movie 3.pdf

### **Task 6 – Theory Cut**

- 1. Watch video
	- a. #9\_examples\_for\_editing.mp4
- 2. Work on the worksheet
	- a. W#11\_Cuts and transitions.pdf
- 3. Watch video
	- a. #10\_shotcut\_video\_editor.mp4
- 4. To get an impression of the live course watch
	- a. Intro-day8.mp4

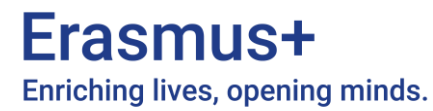

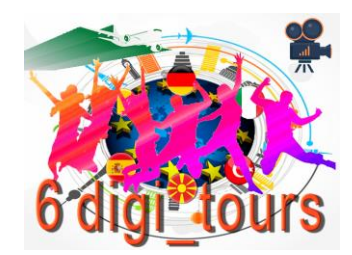

## **Task 7 - Exercise 6\_digi\_tours**

- 1. Work on Worksheet
	- a. W#12\_Village movie 4.pdf
		- i. Storyboards
		- ii. Dialogs
		- iii. Shotcut
		- iv. Music
		- v. Foto
		- vi. Crew
		- vii. Etc.
- 2. Share your planning among your classmates.
- 3. To get an impression of the live course watch
	- a. Intro-day9.mp4

**Enjoy the course!**

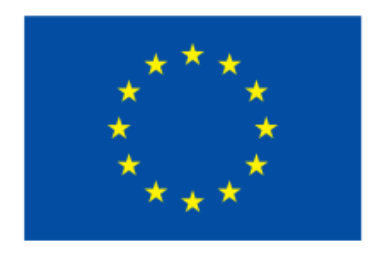

# **Co-funded by** the European Union

#### **Disclaimer**

Funded by the European Union. Views and opinions expressed are however those of the author(s) only and do not necessarily reflect those of the European Union or the European Education and Culture Executive Agency (EACEA). Neither the European Union nor EACEA can be held responsible for them.